## **WORD: HALLOWEEN DANCE Formatting Text**

## **{New Skills}:**

- **A. Home>Font>Text Effect:** Apply Glow, Shadow, Outline, Reflection
- **B. Home>Font:** Text Highlighter, Change Case, Increase Font Size
- **C. Home>Paragraph:** Center, Align Right
- **D. Home>Clipboard:** Format Painter
- **E. Home>Font Dialog Box:** Small Caps

## **Instructions:**

You are in charge of creating a flyer for the upcoming Halloween Dance at MMS. The flyer will highlight important details and organize the information to catch the eye.

- 1. Open the [Dance](Source%20Dance.docx) source document located on the class website.
- 2. Insert a Header (Insert>Header&Footer>Header>Blank (Three Columns)
	- a. Left Name (First and Last)
	- b. Middle Dance
	- c. Right Period
- 3. Save As LastName FirstInitial Dance(save to your flash drive in your Word folder)
- 4. Select the title, [The Monster's Ball], and format:
	- a. Center Align {C}
	- b. Font: Chiller, 48 pt
	- c. Text Effect: Glow (Orange, 5pt glow, Accent color 2) {A}
	- 5. Select the MMS Gym, Date and Time and format:
		- a. Center Align {A}
		- b. Font: Bell MT, 20 pt
	- 6. Select [Music by:] and format:
		- a. Bold and Italic
		- b. Font Type: Bell MT, 18 pt
		- c. Text Effect: Outline, Green, Accent 6 {A}
	- 7. Using the Format Painter, apply formatting of [Music by:] to the [Admission: \$5] text
		- a. Select [Admission: \$5] and change to uppercase (Change Case) {B}
	- 8. Select [Costume Contest Judging] line and format:
		- a. Font Color: Purple
		- b. Font Size: 16 pt
		- c. Text Effect: Outer Shadow (Offset Diagonal Bottom Left) {A}
	- 9. Select all the lines in the [Costume Contest..] and **Align Right** {C}
	- 10. Select the lines [Prizes for …Best Impersonation] and **Increase Font Size** to **14pt**. {B}
	- 11. Select the [Sponsored by…] lines and format font in **Small Caps** {E}
	- 12. Apply a yellow text highlight to the line [Pizza, soda…] {B}
	- 13. Select the musicians [Ghost Train] and [DJ EL] and apply a **Reflection Text Effect**. {A}
	- 14. Change the date to read our current year.

15. Save

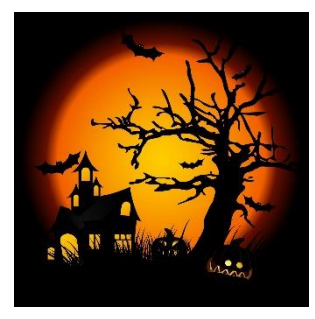

Mr. Kurtz

Dance

All Periods

The Monster's Ball

Miamisburg Middle School Gym Friday, October 31, 20xx 3 pm to 7pm

Pizza, soda, and other treats provided

Music by: **Ghost Train DI EL** 

**ADMISSION: \$5** 

Costume Contest Judging: 6pm Sharp!

Prizes for: **Best Male Costume Best Female Costume Best Couples Costume Funniest Costume** Scariest Costume Best Impersonation

SPONSORED BY THE MIAMISBURG MIDDLE SCHOOL STUDENT COUNCIL. \$2 FROM EACH TICKET WILL BE DONATED TO THE DAYTON CHILDREN'S FOUNDATION.